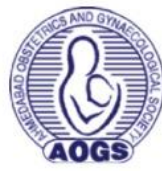

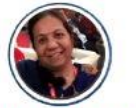

**DR. RAJAL THAKER DR. KAMINI PATEL VICE PRESIDENT DR. MUNJAL PANDYA JT. SECRETARY DR. SANJAY SHAH** CUNICAL SECRETARY

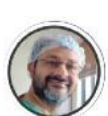

**DR.SUNIL SHAH DR. JIGNESH DELIWALA PRESIDENT ELECT DR. MUKESH PATEL** 

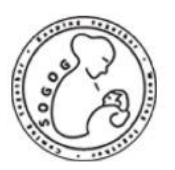

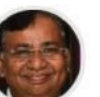

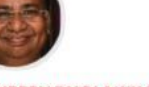

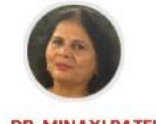

#### **DR. DIPESH DHOLAKIYA DR. M C PATEL**

**JT. SECRETARY** 

**DR. HEMANT BHATT** TREASURER

**DR. MINAXI PATEL** 

 $\bullet$ 

## **HIGHLIST SERIES:**

**"RECONNECT WITH GREAT TEACHERS OF YORE" IN GUJARAT, WHOSE WISDOM, SKILLS AND IN-SPIRATION HAVE SHAPED MOST CURRENT GYNE-COLOGISTS IN GUJARAT.** 

**DR PARUL KOTDAWALA** 

**ONE TIME STUDENT** 

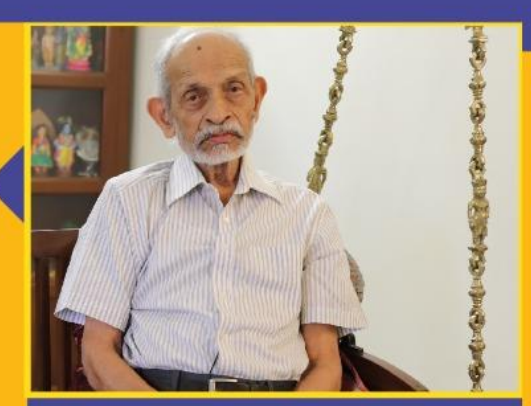

DR. N.T. VANI **MD, FRCS (Edin), FICOG EX. PROFESSOR, DEPT. OF OB/GYN B. J. MEDICAL COLLEGE, AHMEDABAD** 

# É

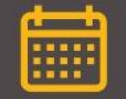

**13 SEPTEMBER 2020 SUNDAY** 

10.30 AM - 12.30 PM

#### **PROGRAM CONCEPT DR. RAJAL THAKER**

**WELCOME DR. MINAXI PATEL** 

**SOGOG ACTIVITIES DR. DIPESH DHOLAKIYA** 

**INTERVIEW OF DR. N T VANI BY DR. PARUL KOTDAWALA** 

### **DOWN THE MEMORY LANE BY EX STUDENTS**

- $\bullet$ **DR. PRAKASH BHATT**
- **DR. NIRANJAN PARIKH**  $\bullet$
- DR. G J JAVIA  $\bullet$
- $\bullet$ **DR. MILIBEN DODIA**
- **DR. HARESH DOSHI**  $\bullet$
- $\bullet$ **DR. BHARGAV PATEL** 
	- **DR. PRAFUL DOSHI**
- **DR. VASANT PATEL**  $\bullet$
- **DR. SIRAJ HARSOLIA**  $\bullet$
- **DR. PRASHANT ACHARYA**  $\bullet$
- **DR. HARSHAD BHUPATKAR**  $\bullet$
- **DR. SONAL KOTDAWALA**  $\bullet$ **& DR. SUSHEEL VANI**

#### **VOTE OF THANKS DR. MUNJAL PANDYA**

#### **Scan QR code to register**

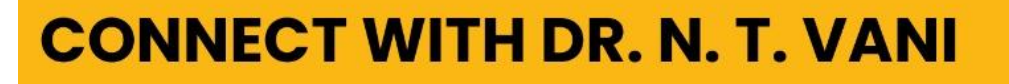

**VISIT BELOW LINK FOR UNIQUE AND INSPIRING EXPERIENCE** http://enlacecode.com/live/index.php/webinar/join/aogs-reconnect

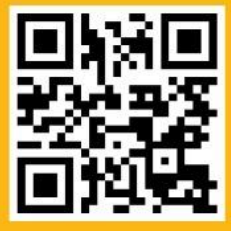